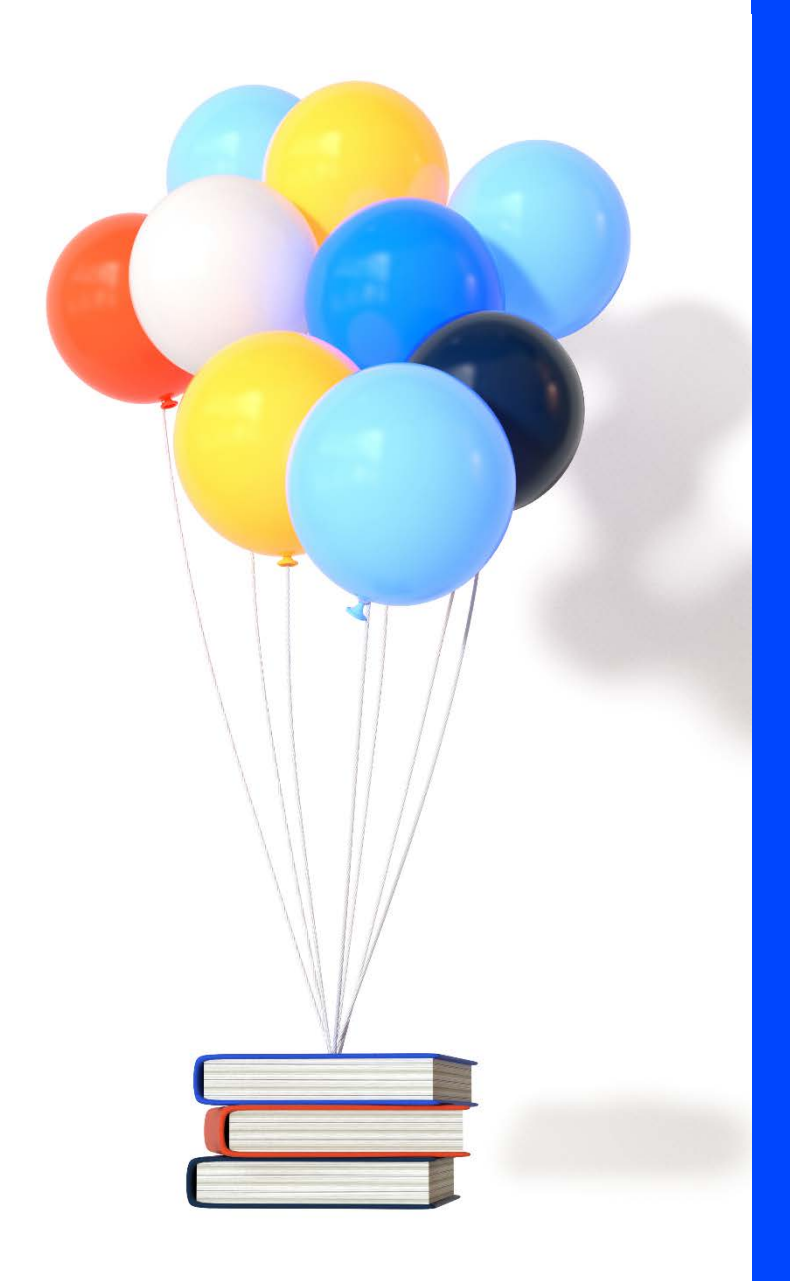

# **PREREQUIS TECHNIQUES**

**Cegid XRP Sprint On Premises**

Version 5.02 du 30/11/2020 Document Public

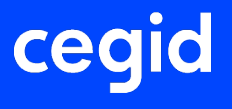

## **SOMMAIRE**

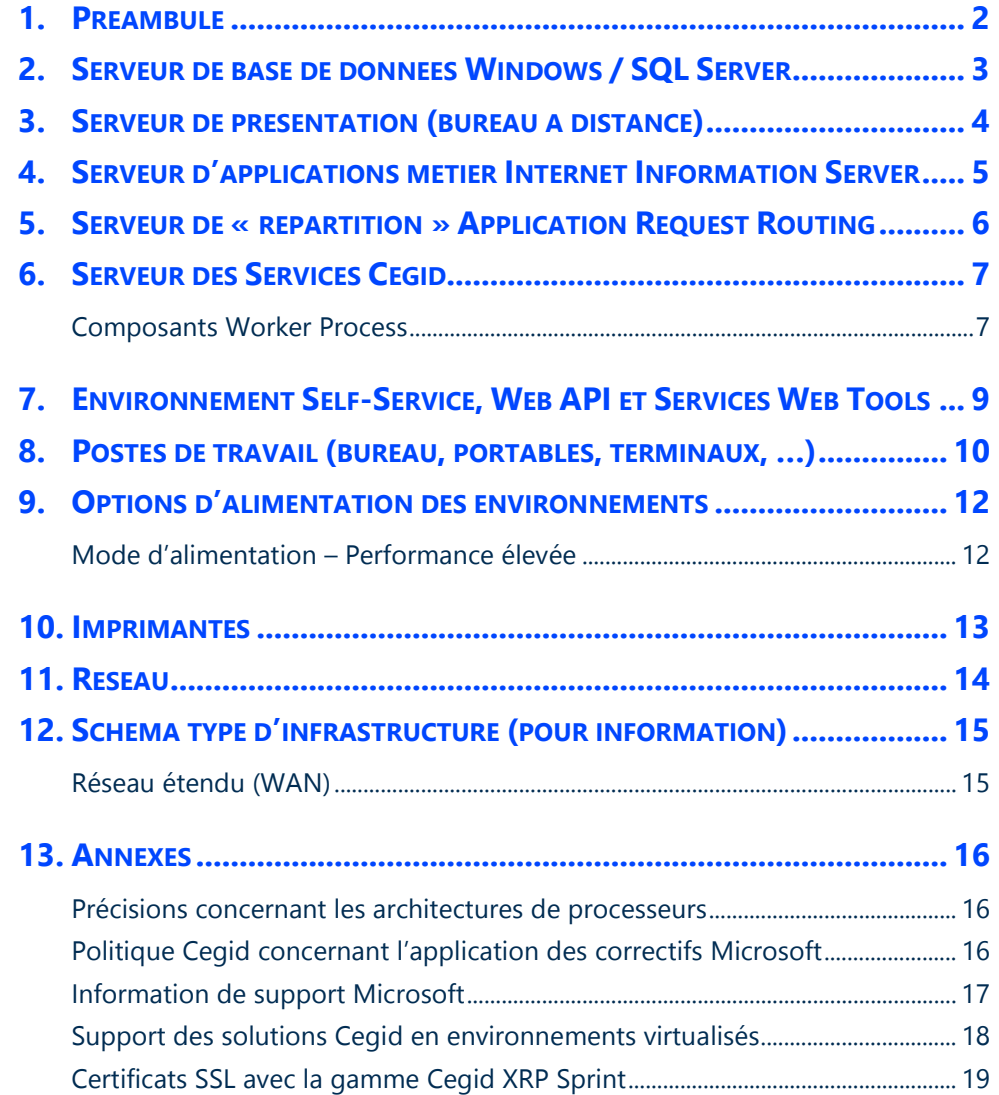

#### <span id="page-2-0"></span>**1. PREAMBULE**

Ce document décrit les prérequis techniques associés aux solutions Cegid XRP Sprint On Premises, solutions installées et exploitées chez le Client. Ces solutions sont éditées par Cegid.

Il couvre les prérequis techniques relatifs aux différents serveurs, aux aspects réseaux et télécoms, aux postes de travail, et aux périphériques. Le respect de ces prérequis techniques est essentiel au bon fonctionnement des solutions Cegid XRP Sprint On Premises. La responsabilité de Cegid ne pourra être engagée en cas de dysfonctionnement de la solution lié à leur non-respect.

Dans le cas d'une utilisation commune avec d'autres applications Cegid, le Client doit s'assurer de respecter les préconisations communes à l'ensemble des offres proposées. Pour un conseil personnalisé, veuillez contacter votre Ingénieur Commercial.

#### **A noter :**

- **Le Client doit identifier son architecture « 32 bits ou 64 bits » dans chacun des tableaux présentés dans ce document (précisions en annexe).**
- **La gestion des sauvegardes est à la charge du Client en fonction des outils et des méthodes de sauvegarde utilisés par celui-ci. Cegid communique, lors de l'installation, tous les renseignements nécessaires concernant les données à sauvegarder et les précautions à prendre lors des procédures de sauvegardes/restaurations. Cegid préconise une sauvegarde totale des différents serveurs (base de données, applicatif, web…) avec tous les disques sans exception, ainsi que la base de registre Windows.**
- **Tous les serveurs et postes clients devront être intégrés au domaine Active Directory de l'entreprise car l'authentification Windows intégrée est nécessaire pour les applications Cegid XRP Sprint.**

Toutes les préconisations présentées dans ce document de prérequis sont à mettre en relation avec la proposition de matériel systématiquement communiquée en complément. Cette proposition prend en compte toutes les caractéristiques techniques discutées avec les équipes avant-ventes système CEGID.

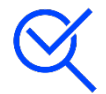

**Cegid ne supporte pas de configuration reposant sur un logiciel tiers (système d'exploitation, base de données, …) si celui-ci n'est plus supporté par son éditeur. Les dates de fin de support des principaux logiciels tiers utilisés dans l'offre Cegid et** 

**édités par Microsoft est présenté en annexe de ce document, sous le titre « Information de support Microsoft ».**

## <span id="page-3-0"></span>**2. SERVEUR DE BASE DE DONNEES WINDOWS / SQL SERVER**

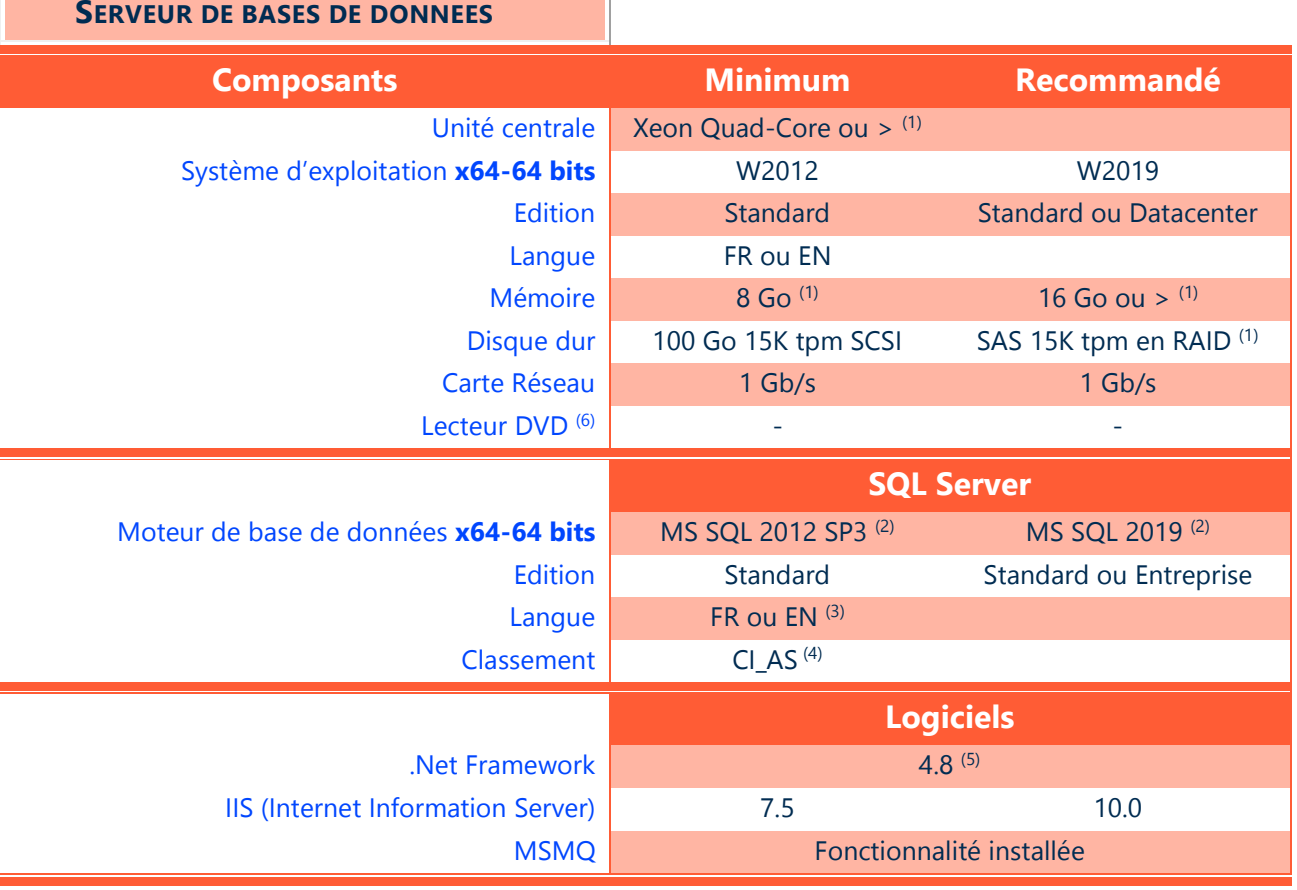

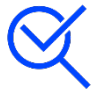

Cegid ne valide et ne supporte pas SQL Express sur un OS serveur, et ce quelle que soit la version.

(1) A augmenter selon étude (système d'exploitation, nombre d'utilisateurs, nombre de bases de données utilisées, …). Il est recommandé de dédier le moteur de bases de données à la solution Cegid évitant ainsi les conflits suivants :

- Incompatibilité entre les différents choix de paramétrage des bases
- Non maîtrise des performances liées à la charge induite par une autre application
- Evolutions de versions de bases de données pouvant intervenir à des moments différents
- Procédures de maintenances hétérogènes (par exemple les sauvegardes)

 $(2)$  Cegid a testé et supporte SQL Server 2012 sur serveur Windows 2012/2012 R2, SQL Server 2014 sur serveur Windows 2012/2012 R2, SQL Server 2016 sur serveur Windows 2012/2012 R2 et Windows 2016, SQL Server 2017 sur serveur Windows 2016 et 2019, SQL Server 2019 sur serveur Windows 2019.

<sup>(3)</sup> SQL Server doit être déployé dans la même langue que Windows Serveur (par exception SQL Server EN peut être déployé sur les différentes versions localisées de Windows Server).

(4) CI\_AS (**C**ase **I**nsensitive – **A**ccent **S**ensitive). La langue du classement est au choix du client, il faut cependant être insensible à la casse (CI) et sensible aux accents (AS).

<sup>(5)</sup> Le Framework .Net de version inférieur (3.5) peut-être un prérequis pour l'installation de SQL Server, il est également nécessaire lorsque le CDM (Cegid Database Maintenance) est installé sur le serveur de base de données.

(6) Un lecteur de DVD pourra être nécessaire en cas d'installation depuis un média physique (DVD).

#### <span id="page-4-0"></span>**3. SERVEUR DE PRESENTATION (BUREAU A DISTANCE)**

Un serveur de présentation (également connu sous les termes de « services de terminaux », « TSE », « bureau à distance ») exécute des applications localement au serveur. Le périphérique connecté à ce serveur (PC, terminal, …) requiert en général des ressources moins importantes à celles demandées par une exécution des mêmes applications en local.

Le rôle « IIS » pour la solution Cegid XRP Sprint ne doit pas être installé sur un serveur qui dispose du rôle « Serveur de présentation » ou « RDS » ou « Bureau à distance », afin d'éviter une consommation excessive des ressources liée aux deux rôles.

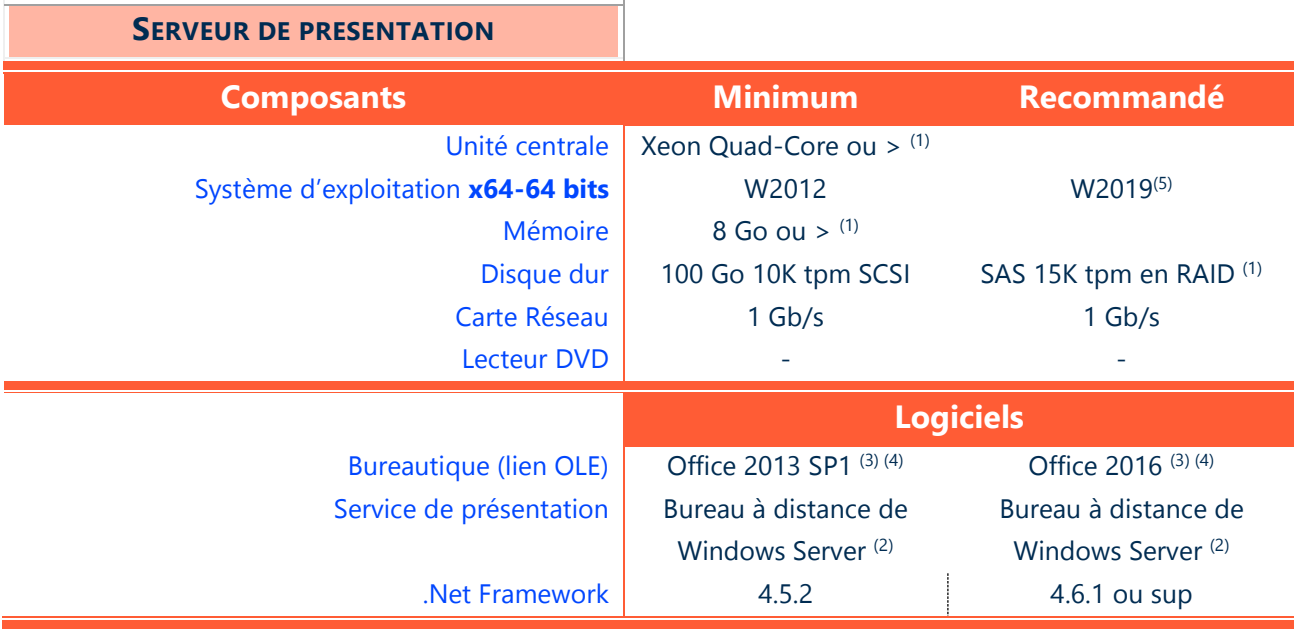

(1) Eléments à augmenter selon étude (système d'exploitation, nombre d'utilisateurs, etc…).

• Ajouter au minimum 100 Mo de mémoire par utilisateur (dépend du nombre et du type d'applications utilisées)

• Dans le contexte d'une solution Cegid, 1 processeur permet généralement de supporter de 15 à 20 utilisateurs

<sup>(2)</sup> Le mode « publication d'application » est validé par Cegid à partir de Windows Server 2012 (le mode « bureau » est validé pour les versions précédentes).

<sup>(3)</sup> Microsoft recommande l'installation de la version 32 bits d'Office 2013/2016, y compris sur des environnements 64 bits.

(4) Dans le cas des offres Office 365, seule la version Office 365 ProPlus est supportée pour une utilisation dans une configuration de type serveur de présentation.

(5) Il est préconisé d'effectuer l'installation/mise à jour des applications Cegid XRP Sprint directement sur le serveur ou à partir de l'hyperviseur. Cette action en connexion à distance va déconnecter l'utilisateur courant.

## <span id="page-5-0"></span>**4. SERVEUR D'APPLICATIONS METIER INTERNET INFORMATION SERVER**

Ce serveur est toujours installé sur **le réseau interne** du Client. Dans le cas d'un accès via **Internet** un serveur de répartition dans une DMZ est nécessaire.

Le rôle « IIS » pour la solution Cegid XRP Sprint ne doit pas être installé sur un serveur qui dispose du rôle « Serveur de présentation » ou « RDS » ou « Bureau à distance », afin d'éviter une consommation excessive des ressources liée aux deux rôles.

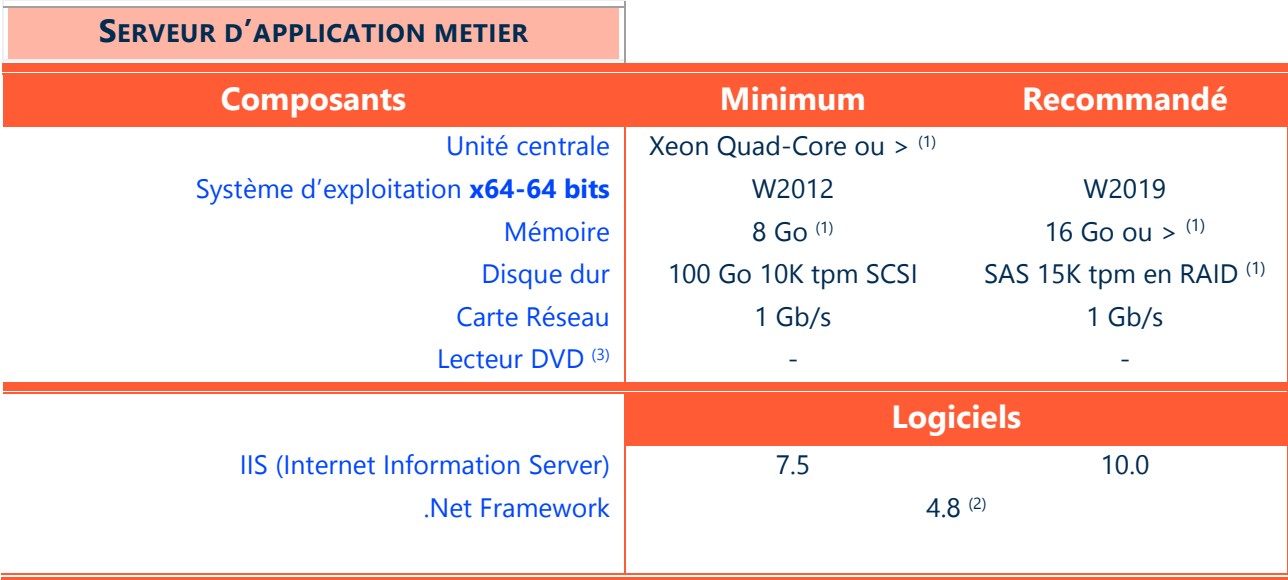

(1) Eléments à augmenter selon étude (système d'exploitation, nombre d'utilisateurs, etc…).

- Un serveur IIS ayant moins de 10 connexions clients simultanées peut supporter la partie bases de données (solutionmono serveur) ; il est alors vivement conseillé que ce serveur soit dédié à la solution Cegid.
- Un serveur IIS peut supporter jusqu'à 50 connexions clients simultanées, au-delà il est conseillé d'installer un deuxième serveur IIS (ferme de serveurs) couplé à un ou des serveurs de répartition.

(2) Les serveurs d'applications métier déployés au sein d'une même « ferme de serveurs » doivent être de même version. (3) Un lecteur de DVD pourra être nécessaire en cas d'installation depuis un média physique (DVD)

#### <span id="page-6-0"></span>**5. SERVEUR DE « REPARTITION » APPLICATION REQUEST ROUTING**

Ce serveur sera intercalé entre les serveurs d'application métier et une application Cegid exécutée sur le périphérique d'un utilisateur, il est requis dès lors que plusieurs serveurs d'applications sont mis en œuvre ou qu'un serveur d'application doit être publié vers Internet.

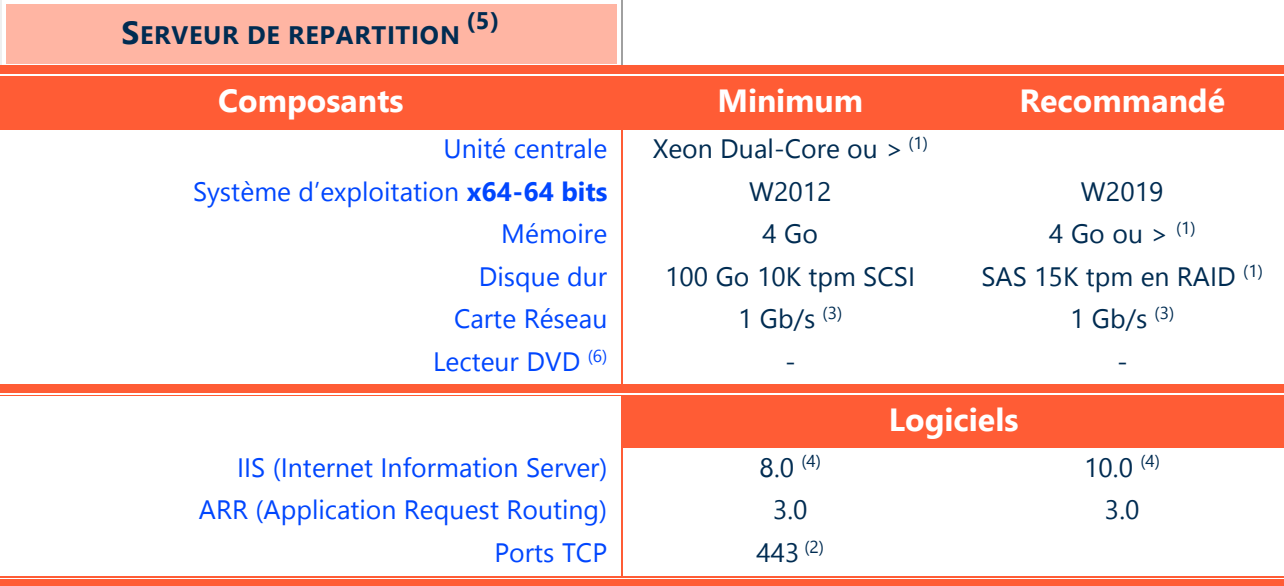

(1) Eléments à augmenter selon étude (système d'exploitation, nombre d'utilisateurs, etc…).

 $(2)$  Lorsque le protocole SSL est mis en œuvre (accès depuis Internet) le port TCP 443 est utilisé pour la communication en SSL (port non modifiable). Voir en annexe pour plus de précisions concernant les certificats.

(3) Une deuxième carte réseau est nécessaire dès lors que la plateforme ARR est doublée, par exemple pour répondre à des scénarios de tolérance aux pannes de cette fonction.

(4) Les serveurs de répartition déployés au sein d'une même « ferme de serveurs » doivent être de même version.

<sup>(5)</sup> Le Client est responsable de la sécurisation de sa zone « DMZ » et des ressources qui y sont exposées. Il lui appartient de mettre en œuvre les moyens nécessaires à la protection des accès au serveur de répartition, notamment pour les « attaques » externes. Les équipes services de Cegid peuvent accompagner le client dans la mise en œuvre de certains dispositifs permettant d'augmenter le niveau de sécurité de ce type de solution (« boîtiers de sécurité » …). (6) Un lecteur de DVD pourra être nécessaire en cas d'installation depuis un média physique (DVD)

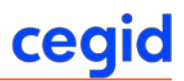

## <span id="page-7-0"></span>**6. SERVEUR DES SERVICES CEGID**

Les services Cegid peuvent être installés de manière mutualisée sur un environnement déjà en place dans l'infrastructure. Dans ce cas, leur déploiement est, par défaut, à préconiser sur le serveur d'applications métier Internet Information Server.

Dans certains cas (selon contraintes métiers, nombre d'utilisateurs, etc…), il est souhaitable de dédier un ou plusieurs environnements propres à ces services :

- Service d'édition (Cegid report Service)
- Service de gestion de « files de messages » (MSMQ)
- Service de process server
- Service de worker process

Dans le cas d'un environnement dédié, le système doit respecter les prérequis ci-dessous :

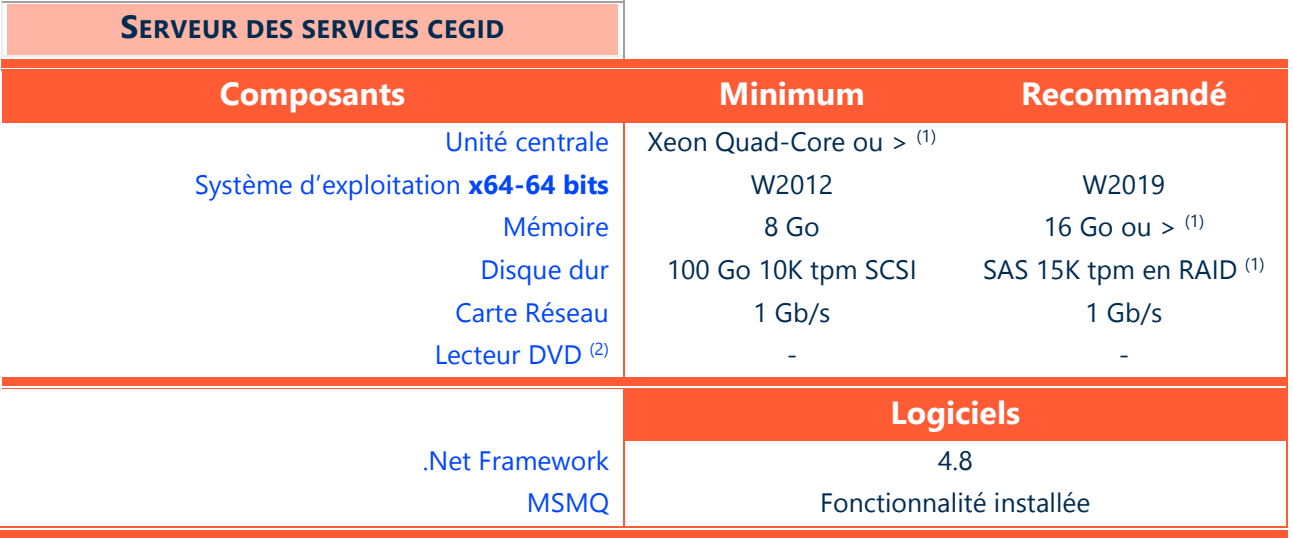

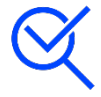

Un droit de niveau « administrateur » est requis lors des phases d'installation et de mise à jour d'une application Cegid. L'utilisation ultérieure de l'application peut se faire avec des privilèges standards.

(1) Eléments à augmenter selon étude (système d'exploitation, nombre d'applications locales, etc…).

### (2) Un lecteur de DVD pourra être nécessaire en cas d'installation depuis un média physique (DVD)

#### <span id="page-7-1"></span>**Composants Worker Process**

Les Worker Process sont des composants techniques Cegid, installés sur un serveur, permettant d'améliorer sensiblement les performances des transactions applicatives. A contrario des Process Server qui permettent d'exécuter sur le serveur un traitement lourd et occasionnel, les Worker Process sont utilisés par l'application Cegid pour réaliser des actions courtes et répétées (exemple : validation d'une pièce comptable).

C'est pour cette raison qu'un Worker Process est activé et consomme des ressources machines en attendant d'être utilisé. Il est lié à un domaine fonctionnel et peut adresser une instance de dossiers (une instance étant un regroupement de plusieurs bases de données d'un même métier).

Une instance peut prendre en charge 30 bases/dossiers. Au-delà, il faudra en créer une nouvelle instance via le paramétrage.

Un fichier Excel d'aide au calibrage est disponible sur la distribution au niveau du répertoire « .\Documentations\Installation\Aide\_Calibrage\_WorkerProcess\_XRP\_Sprint.xlsx ».

Il vous permettra de définir au mieux les besoins machines dont vous avez besoin en fonction de vos bases de données/dossiers à gérer, utilisateurs simultanés et usages.

Le nombre de Worker Process à mettre en service, pour des temps de réponse optimums, dans une infrastructure client va donc dépendre des différents facteurs :

- Du nombre moyen d'utilisateurs simultanés ou concurrent
- Du nombre de bases de données adressées (dossiers)

#### Cegid XRP Sprint

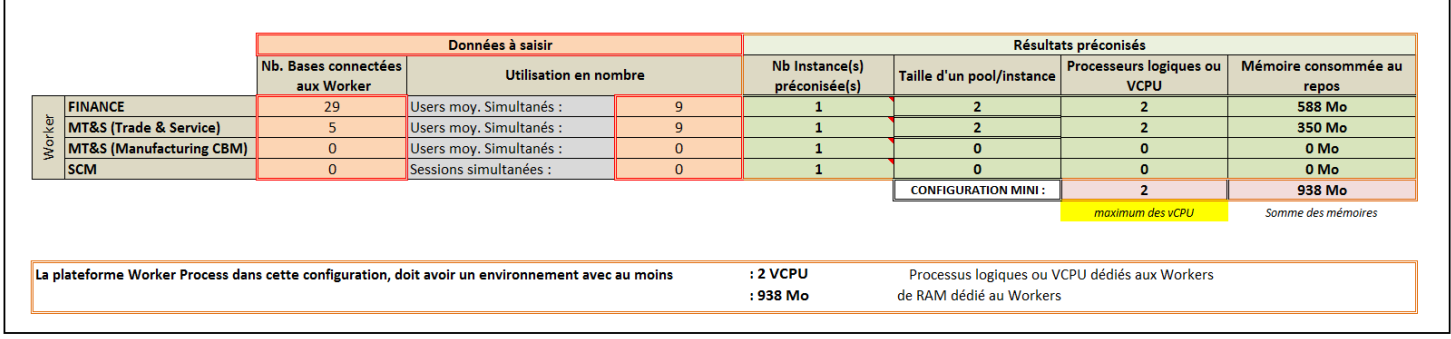

Un document relatif aux réglages est disponible sur la distribution dans le répertoire : ..\Documentations\Installation (CNT\_MTS\_Parametrage\_et\_controle\_des\_Worker\_Process\_XRP\_Sprint)

## <span id="page-9-0"></span>**7. ENVIRONNEMENT SELF-SERVICE, WEB API ET SERVICES WEB TOOLS**

Une attention particulière est à apporter lors du déploiement de l'environnement hébergeant le Self-Services, les Web API, et les composants Services Web Tools (ERP Data Service et ERP Alert Service).

## Sécurisation de l'environnement hébergeant le Self-Services, les Web API, et les composant Services Web Tools (ERP Data Service et ERP Alert Service)

L'utilisation du Self-Services, des Web API et du Service Web Tools ERP Data Service permet l'exposition d'ouvertures fonctionnelles de l'ERP vers l'extérieur. Dans le cadre d'une utilisation externe au réseau de l'entreprise de ces composants, cette exposition doit être sécurisée via la mise en place d'éléments de sécurité adéquate sur l'infrastructure de l'entreprise :

 Sécurisation de l'infrastructure applicative de l'entreprise : mise en place de règles de trafic adaptées au niveau du firewall de l'entreprise et d'un environnement de filtrage applicatif de type ARR.

La mise en œuvre de ce type d'architecture est décrite dans la documentation technique « CNT\_XRP\_Sprint\_Installation\_ARR.pdf » disponible sur le média de diffusion dans le répertoire : Documentations\Installation. Ce document décrit l'installation d'une configuration reposant sur un ARR. La mise en œuvre des règles de sécurité reste à la discrétion de chaque client compte tenu de leur configuration.

 Sécurisation du canal de communication entre l'environnement applicatif de l'entreprise et les machines communiquant via Internet sur cet environnement : mise en place d'un protocole de sécurité SSL (Secure Socket Layer) qui créé un canal sécurisé entre deux machines communiquant sur Internet ou un réseau interne. La mise en œuvre et le réglage de ce protocole est décrit dans la documentation technique : « CNT\_Réglages sécuritaires Https pour solution XRP Sprint basée sur IIS v1\_1.pdf » disponible sur le média, dans le répertoire : Documentations\Installation.

## Gestion du service SMTP d'envoi de mail pour le composant Service Web Tools - ERP Alert Service

Dans le cadre de la mise en oeuvre du Service Web Tools - ERP Alert Service, l'utilisation du protocole SMTP (Simple Mail Transfer Protocol) pour l'envoi des alertes mail est obligatoire et doit tenir compte des prérequis suivants : le composant SMTP Cegid gère la communication entre l'applicatif et le service SMTP de l'entreprise via une adresse de serveur et un port paramétrables, une authentification (nom d'utilisateur / mot de passe) simple ou bien sécurisée via le protocole SSL. Le service SMTP utilisé doit donc être compatible avec ce prérequis.

Le service Web Tools – ERP Alert Service peut selon le paramétrage réalisé envoyé un grand nombre d'email sur la messagerie interne de l'entreprise et vers de nombreux destinataires externes. Cela peut dans certains cas s'apparenter par le fournisseur du service SMTP réceptionnant les mails comme du spam et empêcher les destinataires de réceptionner correctement les alertes. Il est donc important de vérifier auprès de son fournisseur de service SMTP la limite acceptée par le contrat souscrit et mettre en œuvre éventuellement une solution de serveur SMTP spécialisé dans l'envoi en grand nombre (de type de ceux utilisés dans le cadre d'envoi d'emailing ou de newsletter en masse par exemple).

## <span id="page-10-0"></span>**8. POSTES DE TRAVAIL (BUREAU, PORTABLES, TERMINAUX, …)**

cea

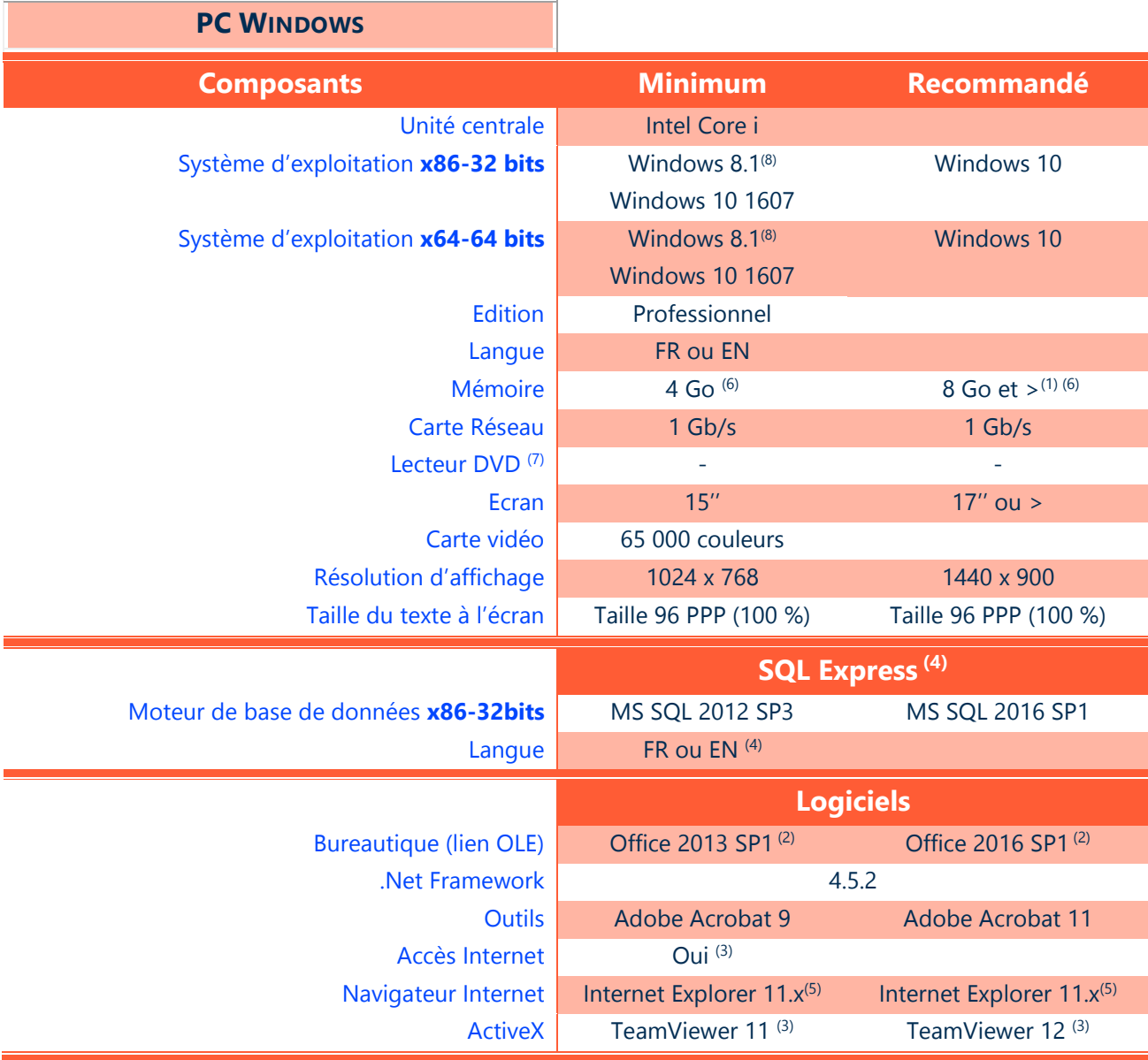

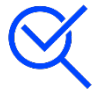

En configuration monoposte, un droit de niveau « administrateur » est requis lors des phases d'installation et de mise à jour d'une application Cegid. L'utilisation ultérieure de l'application peut se faire avec des privilèges standards.

En configuration mono ou multiserveurs, sur les postes clients, le droit de niveau « administrateur » est requis lors de la seule phase d'installation initiale.

(1) Eléments à augmenter selon étude (système d'exploitation, nombre d'applications locales, etc…). Lorsque la configuration déployée est une solution monoposte il est recommandé de disposer de 8 Go minimum sur le poste de travail.

(2) Microsoft recommande l'installation de la version 32 bits d'Office 2013/2016, y compris sur des environnements 64 bits. Office 2013/2016 est supporté sur Windows 8.1/10.

<sup>(3)</sup> Un accès à Internet est nécessaire aussi bien pour une prise de main à distance par les équipes de support client Cegid (outil TeamViewer) que pour des mises à jour systèmes importantes lorsque celles-ci ne sont pas délivrées par un autre outil de déploiement (correctifs systèmes critiques, mise à jour des listes de certificats, …).

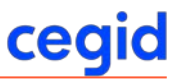

(4) SQL Express doit être déployé dans la même langue que Windows (par exception SQL Express EN peut être déployé sur les différentes versions localisées de Windows). SQL Express 2016 est disponible uniquement en version 64 bits et ne peut être installé que sur un Windows 64 bits. SQL 2016 SP1 est supporté sur 8/8.1/10.

(5) Depuis le 12/01/2016, seule la dernière version d'Internet Explorer disponible pour une plateforme système elle-même supportée, pourra recevoir du support et des correctifs (notamment de sécurité). Informations complémentaires à l'adresse suivante :

[http://blogs.msdn.com/b/ie/archive/2014/08/07/stay-up-to-date-with-internet-explorer.aspx.](http://blogs.msdn.com/b/ie/archive/2014/08/07/stay-up-to-date-with-internet-explorer.aspx)

(6) Dans le cadre de la mise en place de l'option Pilotage Financier Pack, la mémoire nécessaire pour les postes client utilisant cette option est de 8 Go (64 bits), une mémoire minimum de 4 Go pourrait être acceptée (32 bits), mais non recommandée.

Cette option est compatible pour les dossiers clients ayant une volumétrie inférieure à 1 000 000 de lignes d'écritures/an (comptabilité générale & analytique confondues).

Cette option est validée en environnement réseau local. Cegid ne valide pas l'usage de cette option dans le cadre de l'utilisation de smart clients se connectant à des serveurs Cegid XRP Sprint IIS distants.

 $(7)$  Un lecteur de DVD pourra être nécessaire en cas d'installation depuis un média physique (DVD).

(8) Pour les postes Transporteur utilisant le module EBICS le prérequis minimum est Windows 8.1 x64-64 bits.

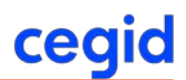

## <span id="page-12-0"></span>**9. OPTIONS D'ALIMENTATION DES ENVIRONNEMENTS**

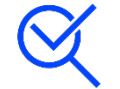

## <span id="page-12-1"></span>**Mode d'alimentation – Performance élevée**

#### Ce réglage concerne les systèmes d'exploitation **Windows Server 2012 et ultérieurs**.

Le Bios de la machine doit permettre au système d'exploitation de contrôler ces paramètres, voir le chapitre réglages matériel pour connaitre l'option adéquate.

Ce réglage peut s'appliquer aux serveurs dont les processeurs sont sollicités fréquemment et qui doivent répondre rapidement aux demandes.

On peut considérer les machines suivantes comme étant concernées par ce réglage :

- Serveur Infrastructure ayant en charge la sauvegarde
- ❖ Serveur RDS
- Serveur de production sous SQL Server
- Serveur hôte de virtualisation : Hyperviseur
- Serveur applicatif Cegid XRP Sprint ayant en charge les Report Services

## <span id="page-13-0"></span>**10. IMPRIMANTES**

Les applications Cegid utilisent l'infrastructure d'impression de l'environnement Windows. Il convient de s'assurer que les périphériques d'impression disposent de pilotes d'impression certifiés, en particulier sur les plateformes x64, pour un support sur les systèmes d'exploitation en présence (clients et serveurs).

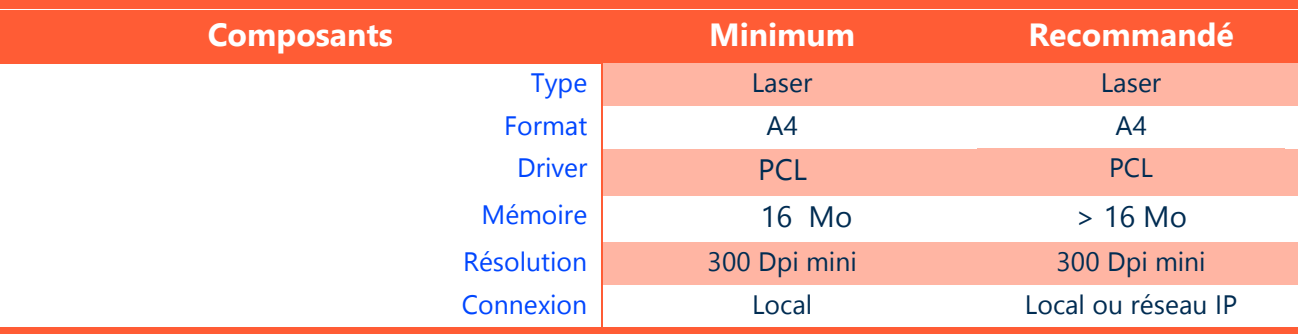

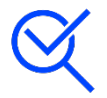

Cas particulier des imprimantes tickets pour le module vente comptoir (Gestion commerciale) : Les imprimantes ci-dessous sont validées pour l'application vente comptoir Cegid Business

- EPSON TM T88III (imprimante tickets)
- $\div$  EPSON TM U210/U220 (imprimante tickets)
- EPSON TM H6000II (imprimante ticket et chèques)

## <span id="page-14-0"></span>**11. RESEAU**

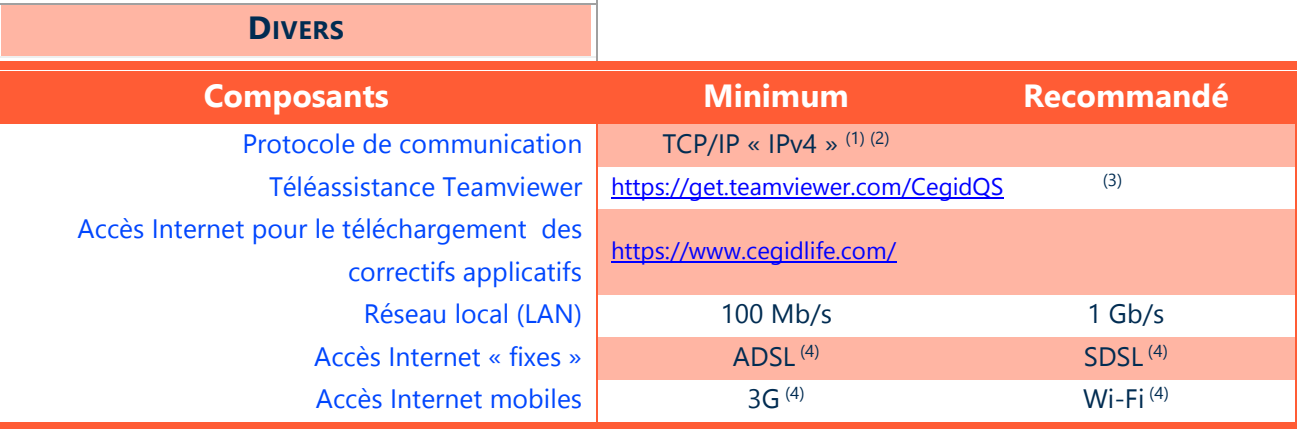

(1) Le protocole TCP/IP « IPv6 » peut également être présent.

(2) Selon votre infrastructure et votre niveau de sécurité, des ajouts « d'exceptions » sur votre navigateur Internet ou des évolutions de paramètres sur vos routeurs ou vos serveurs proxy peuvent être nécessaires.

(3) La téléassistance Cegid a lieu via Internet, elle peut requérir l'utilisation d'un module de la solution TeamViewer. (4) Ces recommandations sont données à titre d'information. En fonction de l'usage et des attentes en termes de performances, nos services peuvent étudier avec vous l'offre la mieux adaptée à votre solution.

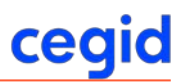

## <span id="page-15-0"></span>**12. SCHEMA TYPE D'INFRASTRUCTURE (POUR INFORMATION)**

## <span id="page-15-1"></span>**Réseau étendu (WAN)**

#### **Exemple de solution**

- Les rôles serveur d'infrastructure ainsi que les différents rôles concourant à la mise en œuvre de la solution Cegid sont déployés sur des machines spécialisées.
- Les postes de travail peuvent utiliser un réseau local Ethernet ainsi qu'un réseau étendu (WAN).
- Un Smart Client Cegid est déployé sur les postes de travail des utilisateurs qui se connectent directement au serveur d'application métier.

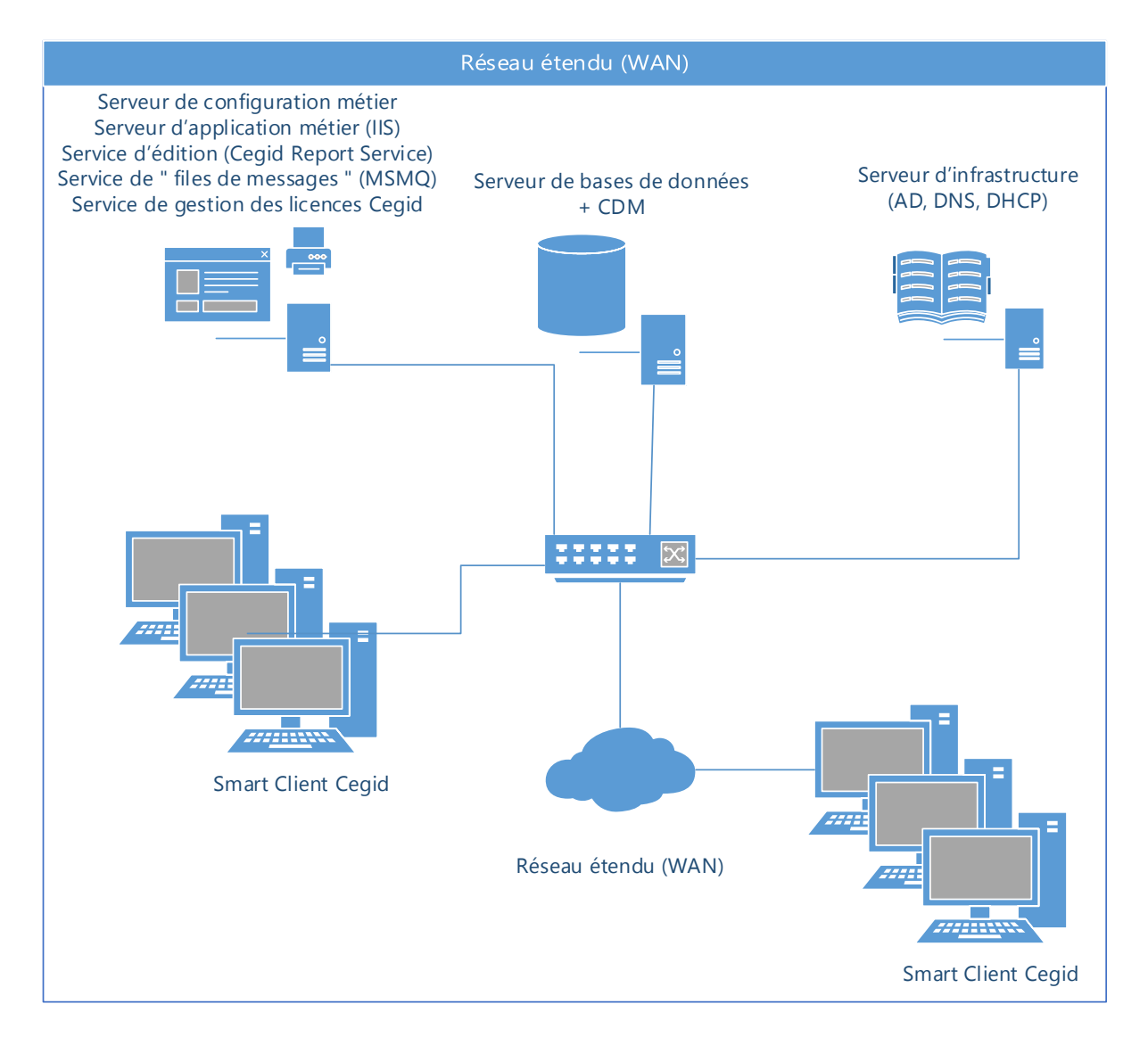

## <span id="page-16-0"></span>**13. ANNEXES**

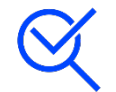

### <span id="page-16-1"></span>**Précisions concernant les architectures de processeurs**

Dans la communication Cegid, le terme **64 bits** fait référence à l'architecture - ou jeu d'instruction - nommé **x86-64**, fréquemment abrégé simplement en **x64**.

Cette architecture est une extension 64 bits du jeu d'instruction **32 bits** traditionnel Intel **x86** et a été introduite par AMD, initialement sous le nom AMD64. Elle est supportée par tous les processeurs Intel repérés « EM64T » (acronyme qui désigne chez Intel le support de ce jeu d'instruction) ainsi que par tous les processeurs 64 bits AMD.

*Cette architecture ne doit pas être confondue avec celle nommée IA-64, implémentée par les processeurs Intel de la famille Itanium, qui est une autre architecture 64 bits distincte et incompatible. IA-64 et les processeurs Itanium sont en dehors du périmètre 64 bits Cegid et ne sont pas validés.*

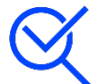

## <span id="page-16-2"></span>**Politique Cegid concernant l'application des correctifs Microsoft**

Afin de corriger des dysfonctionnements et/ou d'améliorer le support et la sécurité de ses produits, Microsoft fourni régulièrement des correctifs devant être appliqués sur les solutions concernées. De manière non exhaustive, ces correctifs sont :

#### **Services Packs (SP)**

Ensemble de correctifs s'appliquant à un produit, en général cumulatifs, ces services packs sont assez peu nombreux (souvent moins de 5 dans la vie d'un produit), ils peuvent être des minimum requis pour l'installation de solution Microsoft, Cegid, ou des applications tierces.

 Cegid teste les services packs en liaison avec les solutions applicatives et publie une information rapidement après leur mise à disposition par Microsoft (des notes de pré requis identifient les niveaux de services packs supportés).

#### **Correctifs diffusés**

Correctif logiciel permettant de résoudre un problème précis, fourni entre 2 services packs. Ces correctifs sont en général délivrés de façon mensuelle via Windows et/ou Microsoft Update, Microsoft recommande d'installer ces correctifs (catégorisés importants/critiques ou recommandés). Dans la mesure où il est impossible de valider toutes les combinaisons de ces correctifs isolés, Cegid recommande de tester leur mise en place sur un « environnement pilote », puis d'en accepter le déploiement sur les autres machines dans la mesure où aucun effet de bord non souhaité n'apparaît (différentes solutions permettent de piloter ce type de démarche, c'est par exemple le cas du service Microsoft WSUS  $\rightarrow$  Windows Software Update Services).

#### **Correctifs spécifiques**

Correctifs non disponibles en ligne, créés pour répondre à un problème bien particulier, délivrés par les services de Microsoft exclusivement en présence du problème identifié.

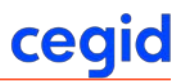

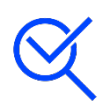

### <span id="page-17-0"></span>**Information de support Microsoft**

Les différents produits (systèmes d'exploitations, moteurs de bases de données, produits bureautiques…) cités dans ce document sont soumis à des conditions de support et particulièrement de « fin de support » de la part de leurs éditeurs respectifs.

Les dates de fin du support standard de ces produits sont rappelées ci-après, des informations plus détaillées et exhaustives sont disponibles auprès des éditeurs concernés (il est par exemple parfois possible au-delà de ces dates de support complet du produit, de disposer de correctifs de sécurité ou de certains autres correctifs via la souscription d'un contrat de support complémentaire et payant). Cycle de Vie Microsoft <http://www.microsoft.com/lifecycle>

Pour bénéficier des dernières évolutions technologiques et du support de l'éditeur le cas échéant, il est important de prendre en compte ces cycles de vie et d'envisager une migration vers la plateforme la plus récente supportée par les diverses solutions métier.

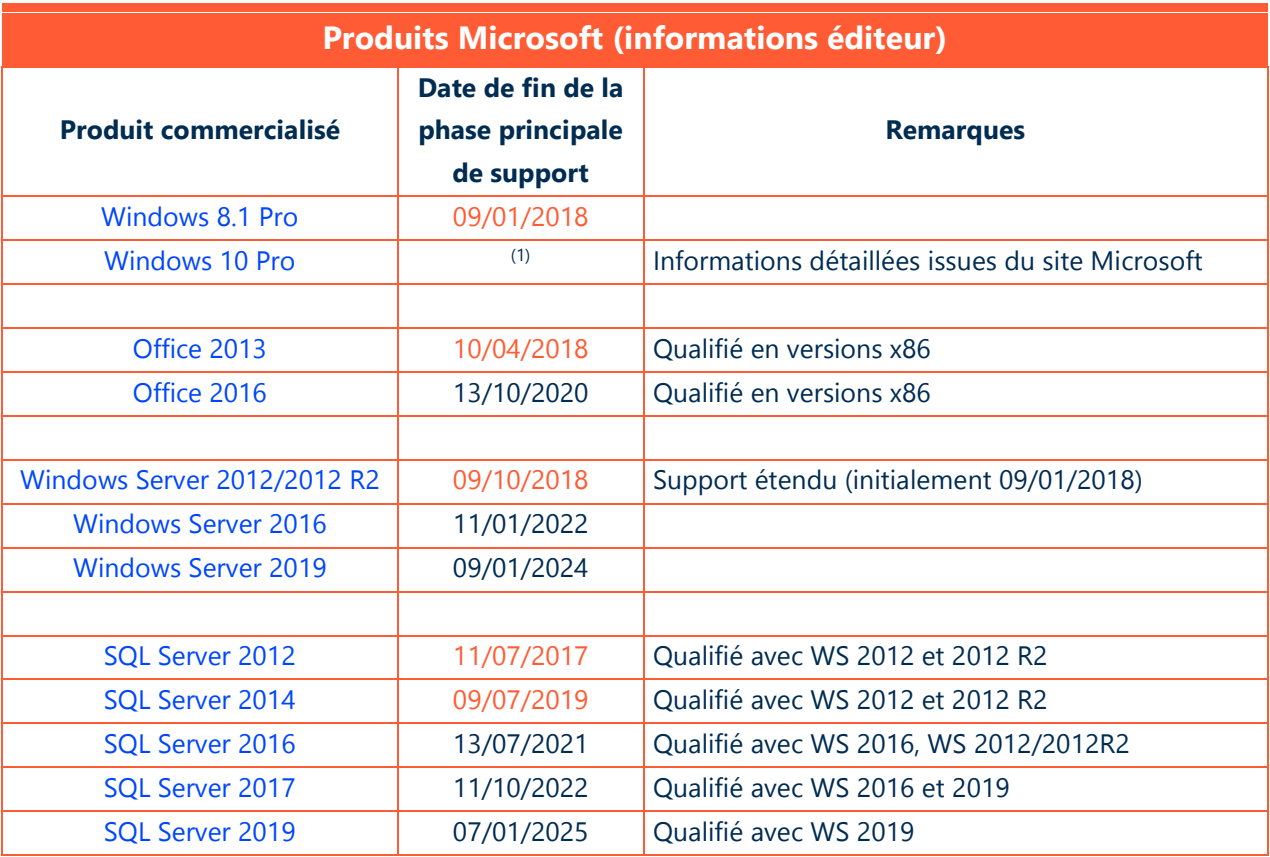

(1) Conditions de support Windows 10, [https://support.microsoft.com/fr-fr/help/13853/windows-lifecycle-fact](https://support.microsoft.com/fr-fr/help/13853/windows-lifecycle-fact-sheet)[sheet](https://support.microsoft.com/fr-fr/help/13853/windows-lifecycle-fact-sheet) extrait : « Pour continuer de bénéficier du support Microsoft, les clients doivent toujours installer la dernière version avant que l'actuelle n'atteigne la fin de la maintenance. »

## <span id="page-18-0"></span>**Support des solutions Cegid en environnements virtualisés**

Les différentes solutions de virtualisation du marché ont pour vocation de reproduire au sein d'environnement virtuels, contrôlés par des « hyperviseurs », des infrastructures préalablement mises en œuvre avec des ressources physiques (serveurs, stockage, réseau…).

Si on considère l'installation d'une solution applicative, on peut partir du principe que le dimensionnement (nombre de processeurs, mémoire, espaces disques…) et l'installation (systèmes d'exploitations, moteurs de bases de données, solutions applicatives, …) sont similaires sur des environnements virtualisés à ce qui a lieu lors du déploiement sur une infrastructure physique.

Les solutions Cegid fonctionnent sur les hyperviseurs les plus courants du marché, elles sont plus particulièrement testées sur les dernières versions des hyperviseurs des sociétés Microsoft (Hyper-V) et VMware.

Le module de gestion des licences pour certaines applications Cegid utilise des éléments physiques (dont la carte réseau) du serveur sur lequel il est installé. Il est recommandé, soit d'installer le module de gestion des licences sur un serveur non virtualisé, soit de s'assurer que l'adresse physique (MAC) de la carte réseau utilisée ne change pas au cours de « la vie » de la machine virtuelle.

Cegid fourni plus particulièrement une assistance fonctionnelle et technique concernant les solutions applicatives Cegid via différentes offres de support standardisées.

#### Recommandations particulières dans ce type d'environnement

- Du fait des technologies mises en œuvre pour la virtualisation, mais également de la consolidation qui amène souvent à mutualiser de nombreux serveurs virtuels sur un nombre réduit de machines physiques, les performances obtenues peuvent être moindres que celles proposées nativement par une configuration non virtualisée. **L'évaluation des performances est donc à prendre en compte de manière prioritaire** dans ce type de solution. Il est également recommandé de vérifier si des règles spécifiques s'appliquent concernant les licences de chaque éditeur concerné par la solution à déployer dans un d'environnement virtualisé.
- Tous les composants matériels ne sont pas « virtualisables » et certains aspects (fonctions graphiques avancées, matériels de télécommunication...) peuvent ne pas être supportés.
- Il est nécessaire de s'assurer que les divers éléments (systèmes d'exploitation, moteur de bases de données…) de la solution sont supportés par leurs éditeurs respectifs sur l'environnement cible (c'est en général le cas pour les produits Microsoft les plus récents et sur les hyperviseurs les plus représentatifs).
	- o La politique de support des applications Microsoft en environnement virtualisés est consultable à l'adresse suivante : [http://windowsservercatalog.com/svvp.aspx?svvppage=svvpwizard.htm.](http://windowsservercatalog.com/svvp.aspx?svvppage=svvpwizard.htm)

# <span id="page-19-0"></span>**Certificats SSL avec la gamme Cegid XRP Sprint**

Pour la communication se déroulant entre une application exécutée sur le périphérique d'un utilisateur et un serveur d'application métier ou un serveur de répartition, il est possible d'utiliser un protocole non crypté « http » ou de sécuriser l'échange grâce à la mise en œuvre d'un chiffrement faisant intervenir le protocole SSL « http**s** ».

Les cas d'emploi les plus couramment mis en œuvre sont les suivants :

#### Le serveur d'application métier, le serveur de répartition et l'application Cegid Smart Client se trouvent sur un réseau d'entreprise

- Du fait de la maîtrise du réseau interne, le mode de déploiement le plus simple, le plus économique et le plus souvent mis en œuvre dans ce cas est le mode « http » (sans certificat).
- Pour les clients disposant d'une infrastructure Windows et ayant déployé via leurs équipes IT le module de serveur de certificats intégré à Windows Serveur et propagé le certificat de l'autorité interne aux périphériques devant exécuter une application de type Cegid Smart Client, Cegid peut fournir une documentation décrivant comment intégrer sur les serveurs concernés un certificat délivré par cette autorité interne.

#### Le serveur de répartition et l'application Cegid Smart Client sont reliés via **Internet**

- Lorsque les serveurs de répartition et l'application Cegid Smart Client sont reliés via Internet (ou un réseau moins sûr et contrôlé qu'un réseau d'entreprise) il est fortement recommandé de crypter les données transitant entre ces 2 extrémités.
- Une possibilité simple consiste à utiliser un « certificat auto signé » (généré sur le serveur IIS), cette solution ne doit cependant être utilisée que pour réaliser une maquette limitée à des postes Windows et elle ne permet pas de prendre en compte toutes les fonctionnalités de la solution Cegid :
	- o Seules les applications Cegid Smart Client disposant d'une fenêtre de connexion sont supportées.
	- o En termes de sécurité, il est facile de générer ce type de certificat et rien ne garantit à une application Cegid qu'elle se connecte bien à « son serveur ».
	- o Comme avec un navigateur récent accédant à un site dont l'origine et la validité du certificat ne peuvent être garantis l'utilisateur devra confirmer lors de chaque connexion son accord d'accéder à un serveur muni de ce type de certificat.
- Pour améliorer la confiance et la productivité des utilisateurs, la solution recommandée dans ce contexte est de déployer sur les serveurs un certificat délivré par une autorité de certification reconnue, le type et le coût du certificat dépendront principalement de :
	- o L'autorité émettrice et la confiance qu'elle inspire sur le marché.
	- o Les périphériques et navigateurs que l'on souhaite voir supporter.
	- o La durée du certificat qui peut s'étaler de 1 an à 4/5 ans.
	- o Le type de certificat et les vérifications que l'autorité opère avant de le délivrer (les certificats dits « EV » ou « Extended Validation » rassurent par exemple l'utilisateur d'un site en « colorant en général la barre d'adresse en vert », pour délivrer ces certificats un nombre important de vérifications concernant le demandeur sont réalisées).

Pour le déploiement des solutions Cegid Smart Client les certificats les plus couramment utilisés pour des postes Windows et les périphériques les plus utilisés sont des certificats serveur 40 bits d'une durée de 3 ans (le plus souvent fournis par « tbs internet » pour un coût optimisé ou « VeriSign fournis par tbs internet » pour les clients souhaitant bénéficier de l'une des autorités de certification les plus reconnues sur Internet).